### **Duration: 3 hours** Seat No: **Marks: 40 Marks General Instructions:**

- *A practical consists of two parts: Part A (***DBMS***) and Part B (***Software Testing***) where 1. Part A consists of 25 marks.*
	- *2. Part B consists of 15 marks.*
- *Viva for Part A and Part B will be taken at the time of practical as well as after the practical if required.*
- *The figures to the right indicate full marks.*
- *Create a folder with name of your seat Number in the folder "MCA\_SEM\_III\_2017"on the desktop.*
- *Answer to the questions, if any, should be written in the answer book. Use the last page for rough work.*
- *You are allowed to use help files / documentation of the software/language that you are using..*
- *If you are using any additional information, state it clearly.*
- *Once you finish with the code show it to the examiner for testing. Attach the printout of the program and its out put along with the answer book.*

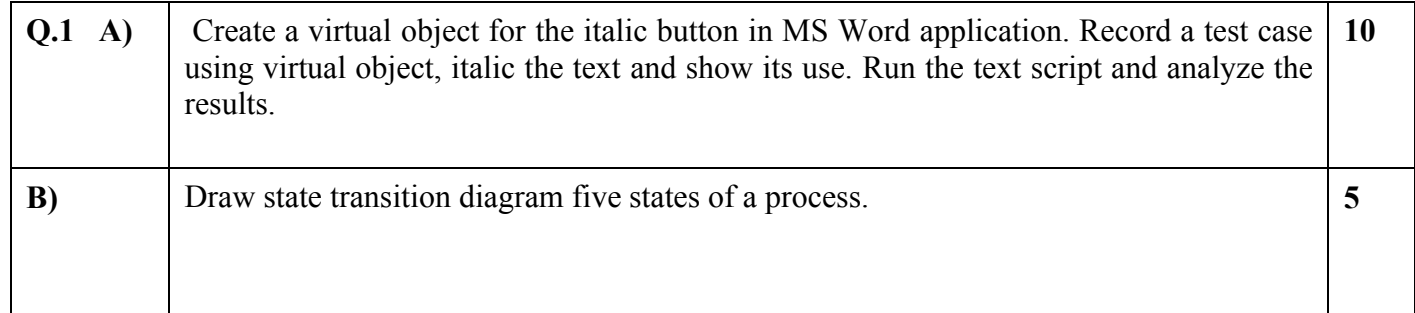

### **Duration: 3 hours** Seat No: **Marks: 40 Marks General Instructions:**

- *A practical consists of two parts: Part A (***DBMS***) and Part B (***Software Testing***) where 1. Part A consists of 25 marks.*
	- *2. Part B consists of 15 marks.*
- *Viva for Part A and Part B will be taken at the time of practical as well as after the practical if required.*
- *The figures to the right indicate full marks.*
- *Create a folder with name of your seat Number in the folder "MCA\_SEM\_III\_2017"on the desktop.*
- *Answer to the questions, if any, should be written in the answer book. Use the last page for rough work.*
- *You are allowed to use help files / documentation of the software/language that you are using..*
- *If you are using any additional information, state it clearly.*
- *Once you finish with the code show it to the examiner for testing. Attach the printout of the program and its out put along with the answer book.*

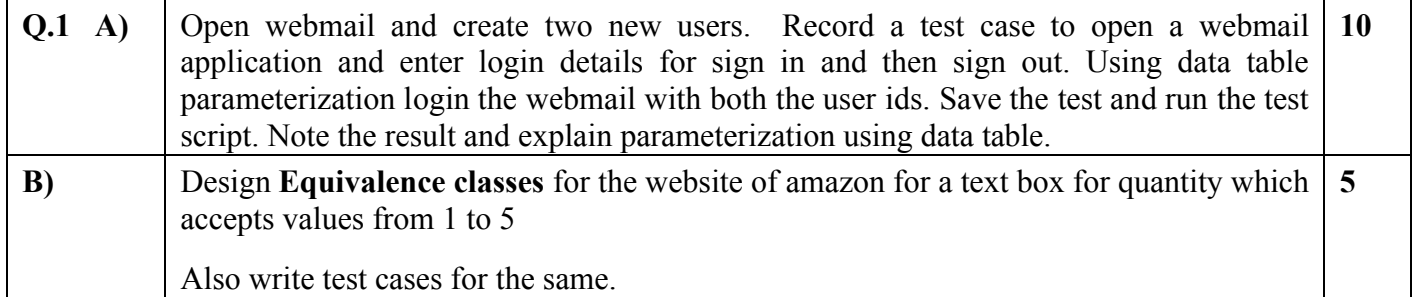

### **Duration: 3 hours** Seat No: **Marks: 40 Marks General Instructions:**

- *A practical consists of two parts: Part A (***DBMS***) and Part B (***Software Testing***) where 1. Part A consists of 25 marks.*
	- *2. Part B consists of 15 marks.*
- *Viva for Part A and Part B will be taken at the time of practical as well as after the practical if required.*
- *The figures to the right indicate full marks.*
- *Create a folder with name of your seat Number in the folder "MCA\_SEM\_III\_2017"on the desktop.*
- *Answer to the questions, if any, should be written in the answer book. Use the last page for rough work.*
- *You are allowed to use help files / documentation of the software/language that you are using..*
- *If you are using any additional information, state it clearly.*
- *Once you finish with the code show it to the examiner for testing. Attach the printout of the program and its out put along with the answer book.*

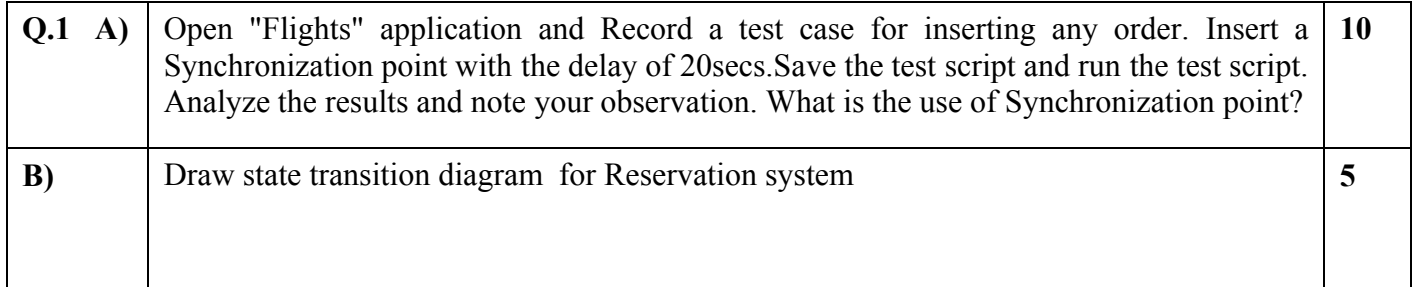

### **Duration: 3 hours** Seat No: **Marks: 40 Marks General Instructions:**

- *A practical consists of two parts: Part A (***DBMS***) and Part B (***Software Testing***) where 1. Part A consists of 25 marks.*
	- *2. Part B consists of 15 marks.*
- *Viva for Part A and Part B will be taken at the time of practical as well as after the practical if required.*
- *The figures to the right indicate full marks.*
- *Create a folder with name of your seat Number in the folder "MCA\_SEM\_III\_2017"on the desktop.*
- *Answer to the questions, if any, should be written in the answer book. Use the last page for rough work.*
- *You are allowed to use help files / documentation of the software/language that you are using..*
- *If you are using any additional information, state it clearly.*
- *Once you finish with the code show it to the examiner for testing. Attach the printout of the program and its out put along with the answer book.*

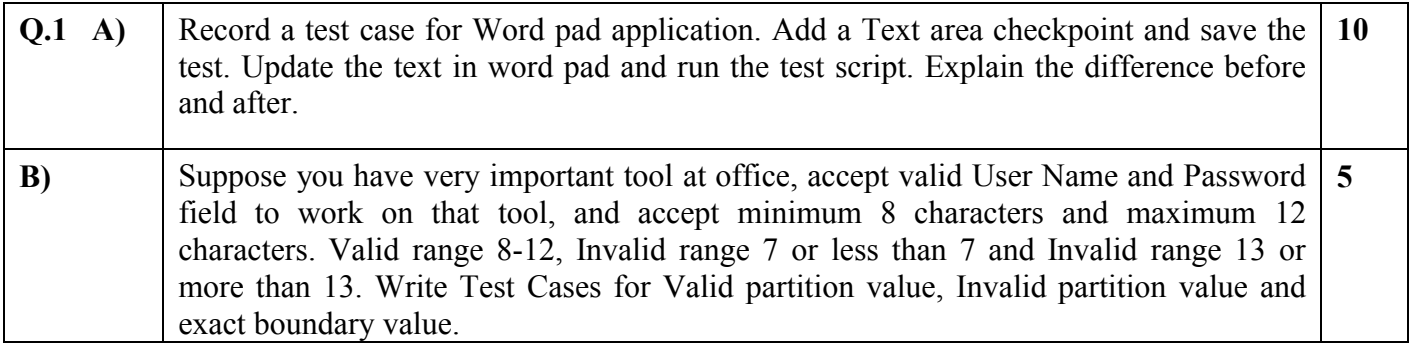

### **Duration: 3 hours** Seat No: **Marks: 40 Marks General Instructions:**

- *A practical consists of two parts: Part A (***DBMS***) and Part B (***Software Testing***) where 1. Part A consists of 25 marks.*
	- *2. Part B consists of 15 marks.*
- *Viva for Part A and Part B will be taken at the time of practical as well as after the practical if required.*
- *The figures to the right indicate full marks.*
- *Create a folder with name of your seat Number in the folder "MCA\_SEM\_III\_2017"on the desktop.*
- *Answer to the questions, if any, should be written in the answer book. Use the last page for rough work.*
- *You are allowed to use help files / documentation of the software/language that you are using..*
- *If you are using any additional information, state it clearly.*
- *Once you finish with the code show it to the examiner for testing. Attach the printout of the program and its out put along with the answer book.*

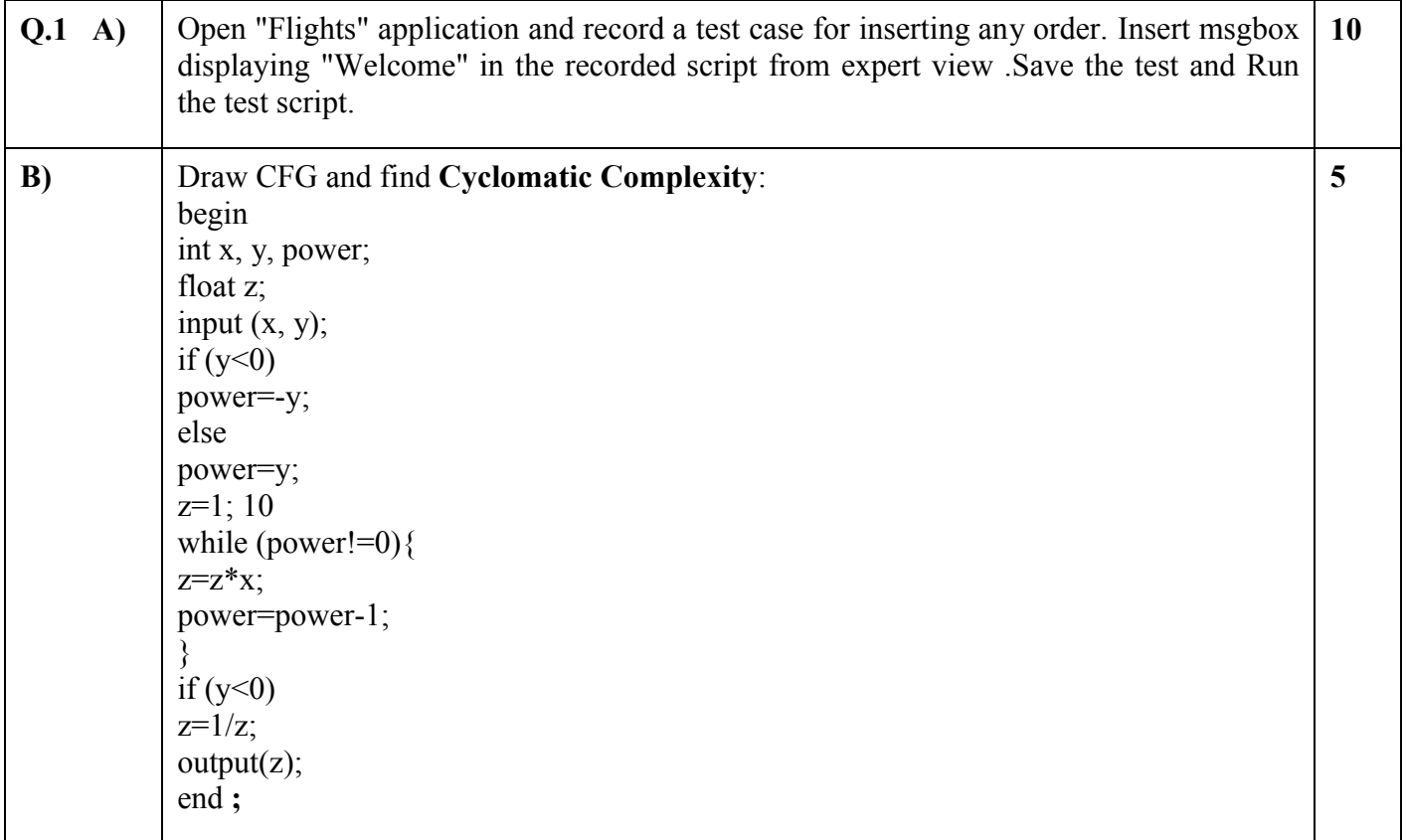

### **Duration: 3 hours** Seat No: **Marks: 40 Marks General Instructions:**

 *A practical consists of two parts: Part A (***DBMS***) and Part B (***Software Testing***) where 1. Part A consists of 25 marks.*

- *2. Part B consists of 15 marks.*
- *Viva for Part A and Part B will be taken at the time of practical as well as after the practical if required.*
- *The figures to the right indicate full marks.*
- *Create a folder with name of your seat Number in the folder "MCA\_SEM\_III\_2017"on the desktop.*
- *Answer to the questions, if any, should be written in the answer book. Use the last page for rough work.*
- *You are allowed to use help files / documentation of the software/language that you are using..*
- *If you are using any additional information, state it clearly.*
- *Once you finish with the code show it to the examiner for testing. Attach the printout of the program and its out put along with the answer book.*

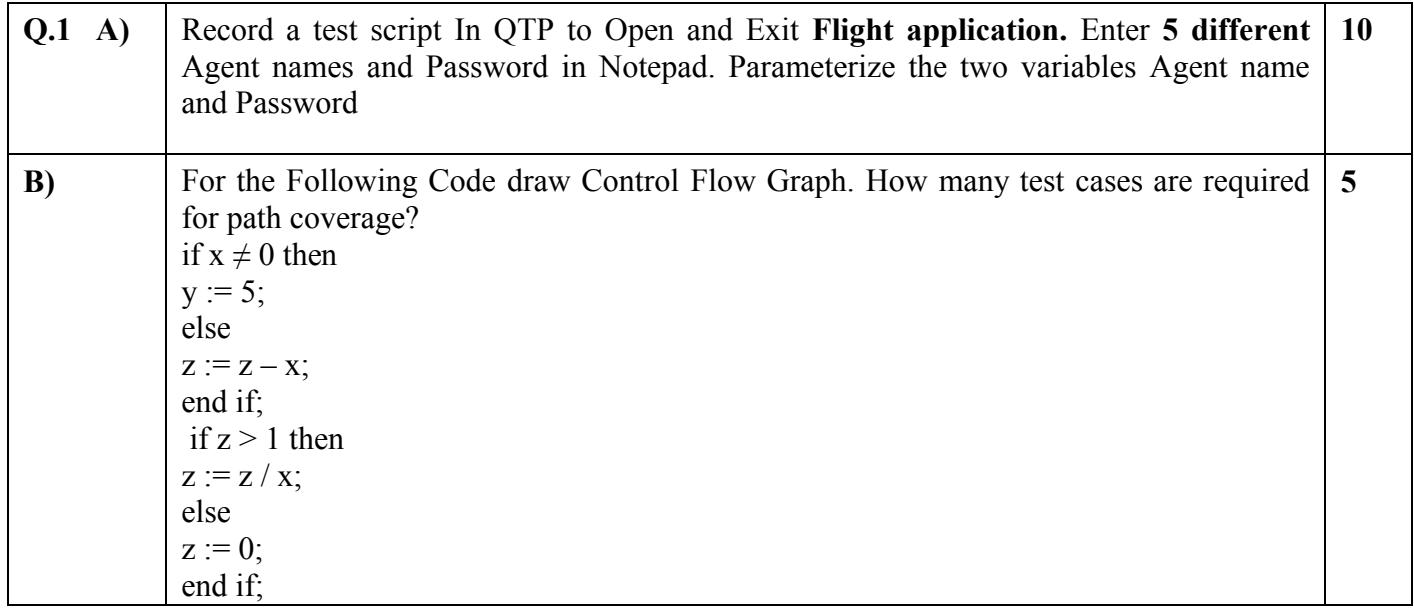

### **Duration: 3 hours** Seat No: **Marks: 40 Marks General Instructions:**

- *A practical consists of two parts: Part A (***DBMS***) and Part B (***Software Testing***) where 1. Part A consists of 25 marks.*
	- *2. Part B consists of 15 marks.*
- *Viva for Part A and Part B will be taken at the time of practical as well as after the practical if required.*
- *The figures to the right indicate full marks.*
- *Create a folder with name of your seat Number in the folder "MCA\_SEM\_III\_2017"on the desktop.*
- *Answer to the questions, if any, should be written in the answer book. Use the last page for rough work.*
- *You are allowed to use help files / documentation of the software/language that you are using..*
- *If you are using any additional information, state it clearly.*
- *Once you finish with the code show it to the examiner for testing. Attach the printout of the program and its out put along with the answer book.*

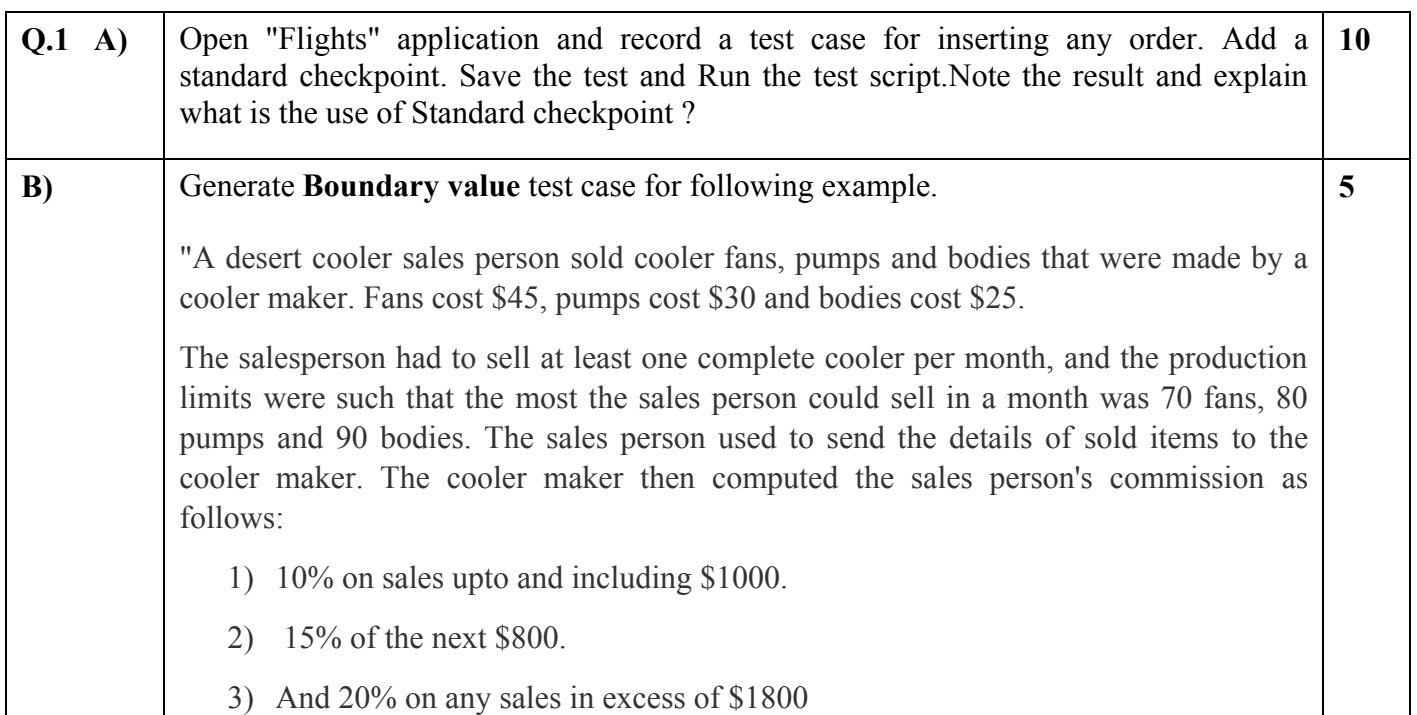

### **Duration: 3 hours** Seat No: **Marks: 40 Marks General Instructions:**

- *A practical consists of two parts: Part A (***DBMS***) and Part B (***Software Testing***) where 1. Part A consists of 25 marks.*
	- *2. Part B consists of 15 marks.*
- *Viva for Part A and Part B will be taken at the time of practical as well as after the practical if required.*
- *The figures to the right indicate full marks.*
- *Create a folder with name of your seat Number in the folder "MCA\_SEM\_III\_2017"on the desktop.*
- *Answer to the questions, if any, should be written in the answer book. Use the last page for rough work.*
- *You are allowed to use help files / documentation of the software/language that you are using..*
- *If you are using any additional information, state it clearly.*
- *Once you finish with the code show it to the examiner for testing. Attach the printout of the program and its out put along with the answer book.*

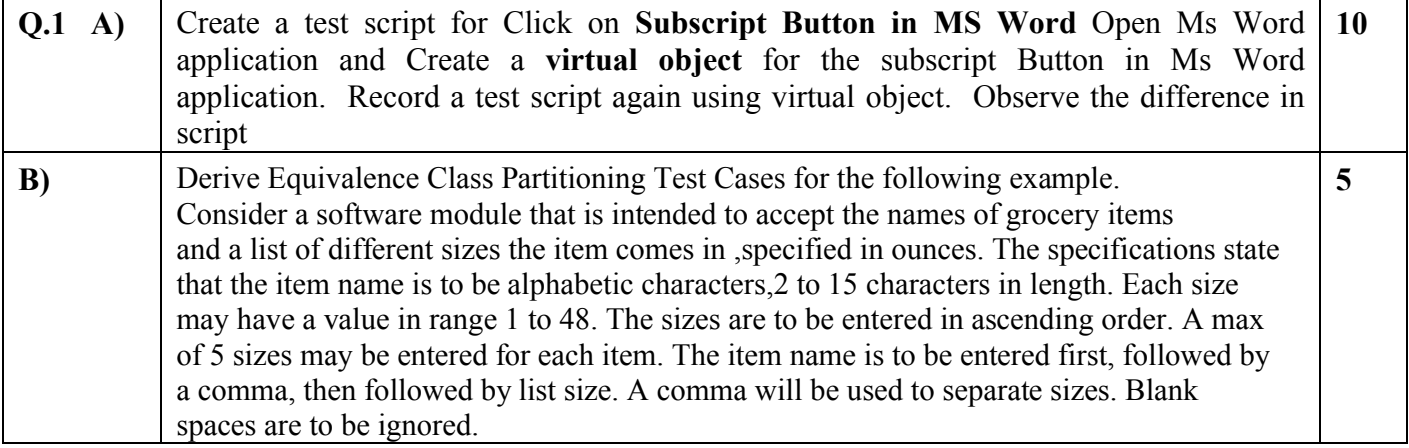

### **Duration: 3 hours** Seat No: **Marks: 40 Marks General Instructions:**

- *A practical consists of two parts: Part A (***DBMS***) and Part B (***Software Testing***) where 1. Part A consists of 25 marks.*
	- *2. Part B consists of 15 marks.*
- *Viva for Part A and Part B will be taken at the time of practical as well as after the practical if required.*
- *The figures to the right indicate full marks.*
- *Create a folder with name of your seat Number in the folder "MCA\_SEM\_III\_2017"on the desktop.*
- *Answer to the questions, if any, should be written in the answer book. Use the last page for rough work.*
- *You are allowed to use help files / documentation of the software/language that you are using..*
- *If you are using any additional information, state it clearly.*
- *Once you finish with the code show it to the examiner for testing. Attach the printout of the program and its out put along with the answer book.*

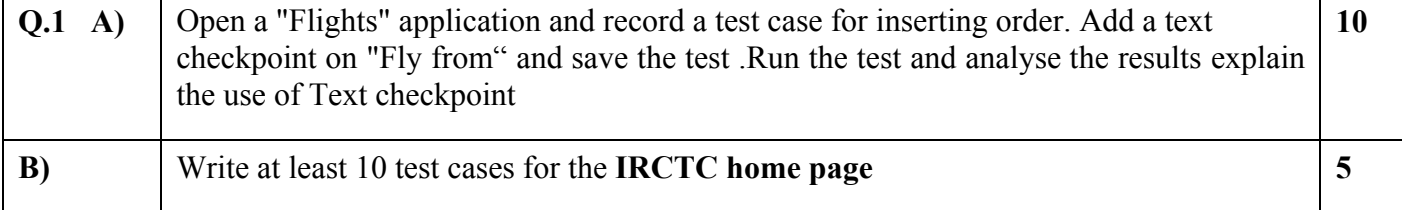

### **Duration: 3 hours** Seat No: **Marks: 40 Marks General Instructions:**

 *A practical consists of two parts: Part A (***DBMS***) and Part B (***Software Testing***) where 1. Part A consists of 25 marks.*

- *2. Part B consists of 15 marks.*
- *Viva for Part A and Part B will be taken at the time of practical as well as after the practical if required.*
- *The figures to the right indicate full marks.*
- *Create a folder with name of your seat Number in the folder "MCA\_SEM\_III\_2017"on the desktop.*
- *Answer to the questions, if any, should be written in the answer book. Use the last page for rough work.*
- *You are allowed to use help files / documentation of the software/language that you are using..*
- *If you are using any additional information, state it clearly.*
- *Once you finish with the code show it to the examiner for testing. Attach the printout of the program and its out put along with the answer book.*

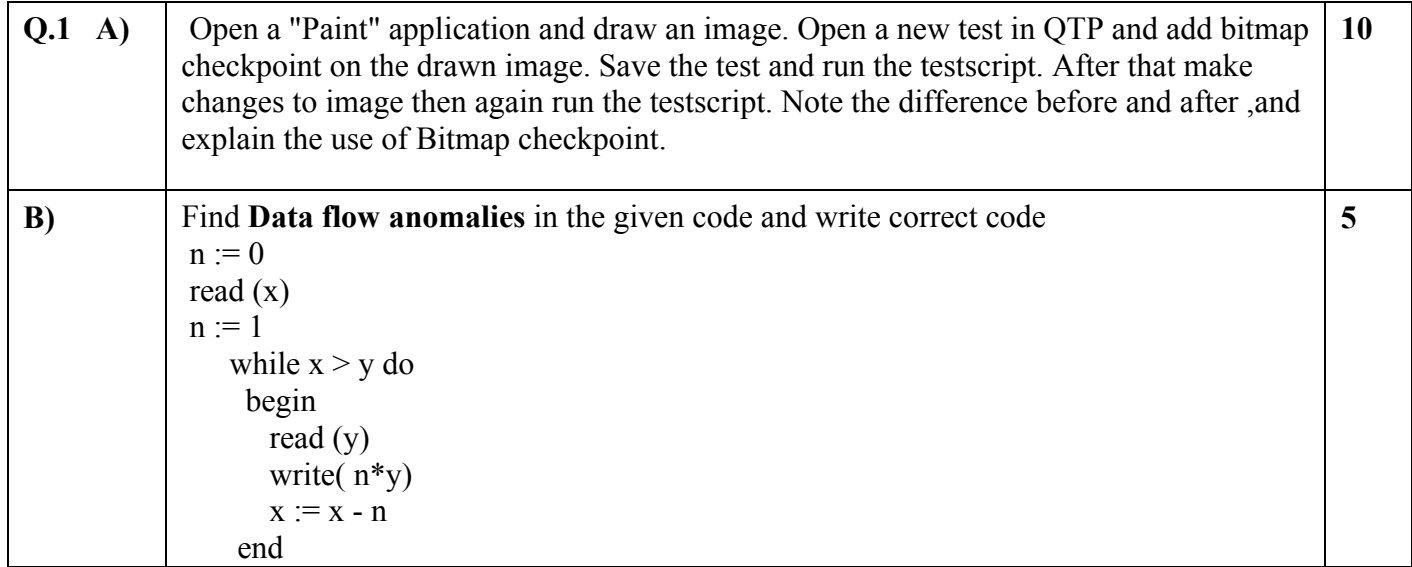

### **Duration: 3 hours** Seat No: **Marks: 40 Marks General Instructions:**

 *A practical consists of two parts: Part A (***DBMS***) and Part B (***Software Testing***) where 1. Part A consists of 25 marks.*

- *2. Part B consists of 15 marks.*
- *Viva for Part A and Part B will be taken at the time of practical as well as after the practical if required.*
- *The figures to the right indicate full marks.*
- *Create a folder with name of your seat Number in the folder "MCA\_SEM\_III\_2017"on the desktop.*
- *Answer to the questions, if any, should be written in the answer book. Use the last page for rough work.*
- *You are allowed to use help files / documentation of the software/language that you are using..*
- *If you are using any additional information, state it clearly.*
- *Once you finish with the code show it to the examiner for testing. Attach the printout of the program and its out put along with the answer book.*

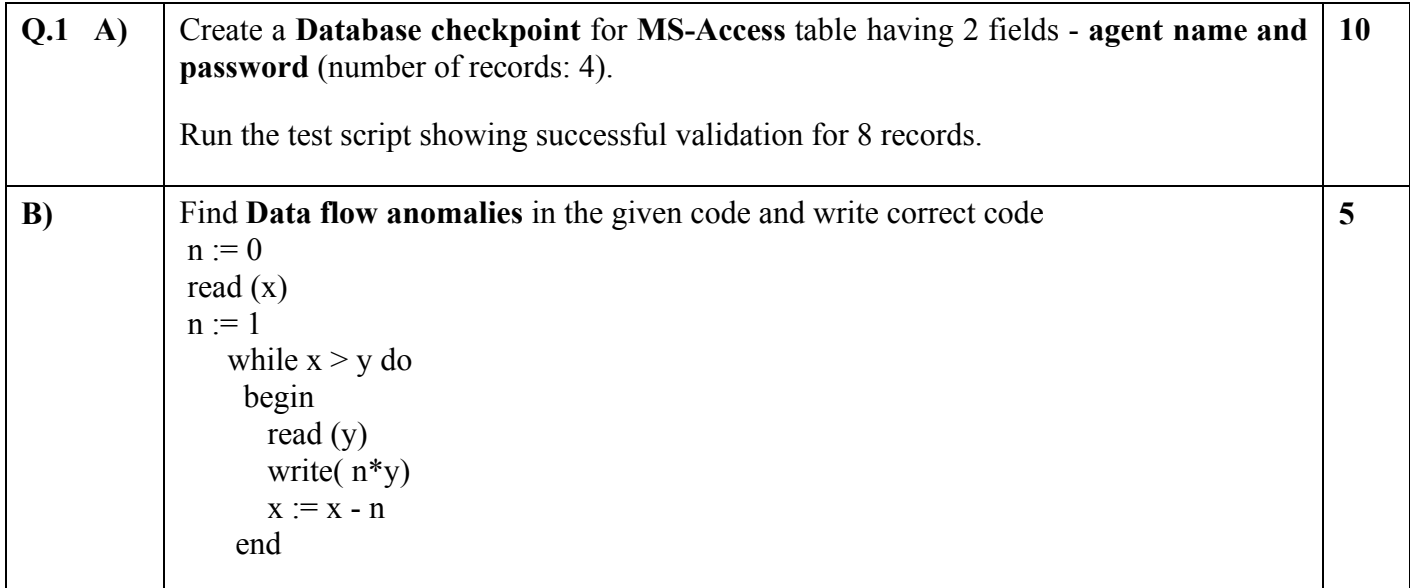

### **Duration: 3 hours** Seat No: **Marks: 40 Marks General Instructions:**

- *A practical consists of two parts: Part A (***DBMS***) and Part B (***Software Testing***) where 1. Part A consists of 25 marks.*
	- *2. Part B consists of 15 marks.*
- *Viva for Part A and Part B will be taken at the time of practical as well as after the practical if required.*
- *The figures to the right indicate full marks.*
- *Create a folder with name of your seat Number in the folder "MCA\_SEM\_III\_2017"on the desktop.*
- *Answer to the questions, if any, should be written in the answer book. Use the last page for rough work.*
- *You are allowed to use help files / documentation of the software/language that you are using..*
- *If you are using any additional information, state it clearly.*
- *Once you finish with the code show it to the examiner for testing. Attach the printout of the program and its out put along with the answer book.*

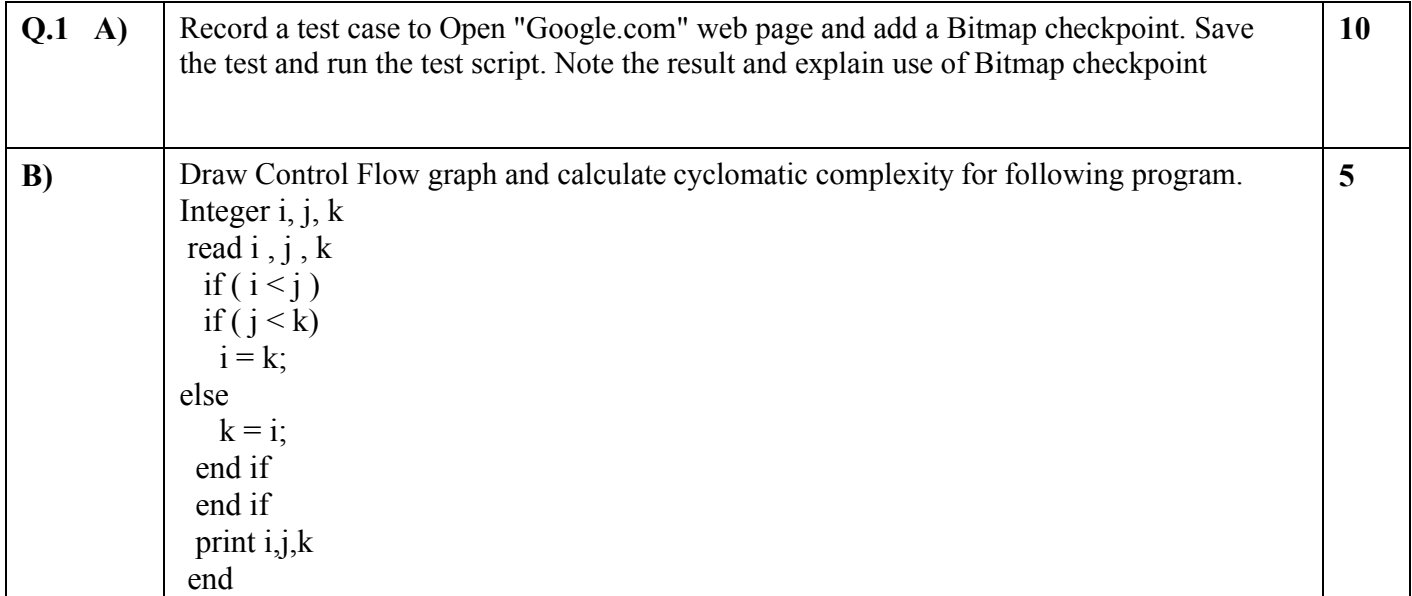

### **Duration: 3 hours** Seat No: **Marks: 40 Marks General Instructions:**

- *A practical consists of two parts: Part A (***DBMS***) and Part B (***Software Testing***) where 1. Part A consists of 25 marks.*
	- *2. Part B consists of 15 marks.*
- *Viva for Part A and Part B will be taken at the time of practical as well as after the practical if required.*
- *The figures to the right indicate full marks.*
- *Create a folder with name of your seat Number in the folder "MCA\_SEM\_III\_2017"on the desktop.*
- *Answer to the questions, if any, should be written in the answer book. Use the last page for rough work.*
- *You are allowed to use help files / documentation of the software/language that you are using..*
- *If you are using any additional information, state it clearly.*
- *Once you finish with the code show it to the examiner for testing. Attach the printout of the program and its out put along with the answer book.*

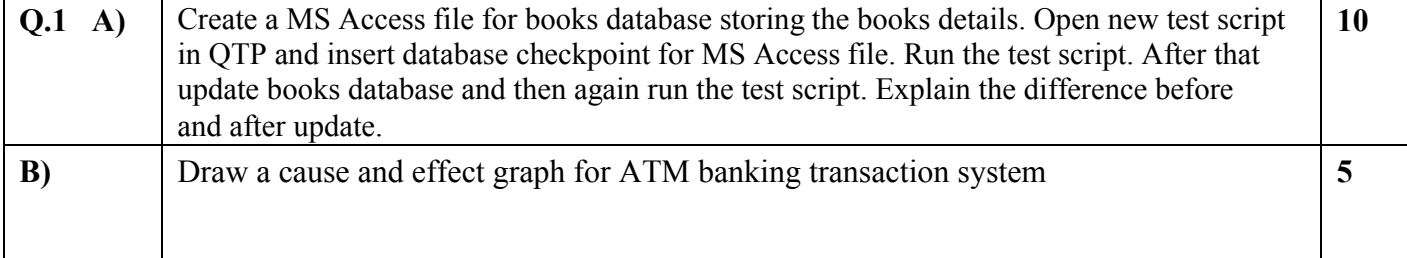

### **Duration: 3 hours** Seat No: **Marks: 40 Marks General Instructions:**

 *A practical consists of two parts: Part A (***DBMS***) and Part B (***Software Testing***) where 1. Part A consists of 25 marks.*

- *2. Part B consists of 15 marks.*
- *Viva for Part A and Part B will be taken at the time of practical as well as after the practical if required.*
- *The figures to the right indicate full marks.*
- *Create a folder with name of your seat Number in the folder "MCA\_SEM\_III\_2017"on the desktop.*
- *Answer to the questions, if any, should be written in the answer book. Use the last page for rough work.*
- *You are allowed to use help files / documentation of the software/language that you are using..*
- *If you are using any additional information, state it clearly.*
- *Once you finish with the code show it to the examiner for testing. Attach the printout of the program and its out put along with the answer book.*

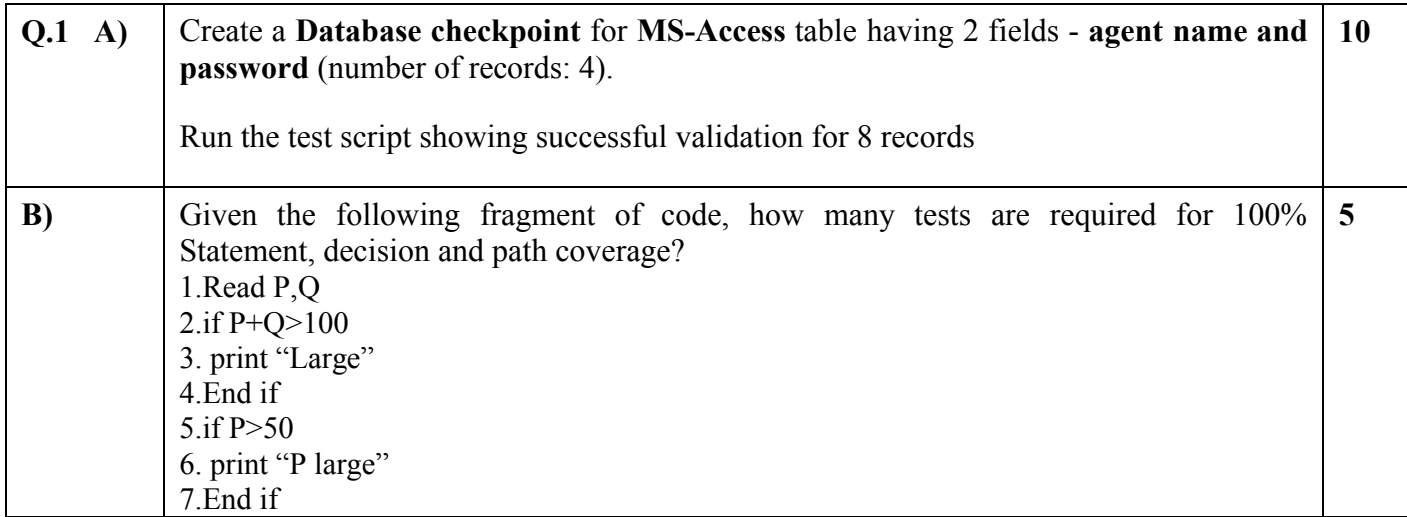

### **Duration: 3 hours** Seat No: **Marks: 40 Marks General Instructions:**

- *A practical consists of two parts: Part A (***DBMS***) and Part B (***Software Testing***) where 1. Part A consists of 25 marks.*
	- *2. Part B consists of 15 marks.*
- *Viva for Part A and Part B will be taken at the time of practical as well as after the practical if required.*
- *The figures to the right indicate full marks.*
- *Create a folder with name of your seat Number in the folder "MCA\_SEM\_III\_2017"on the desktop.*
- *Answer to the questions, if any, should be written in the answer book. Use the last page for rough work.*
- *You are allowed to use help files / documentation of the software/language that you are using..*
- *If you are using any additional information, state it clearly.*
- *Once you finish with the code show it to the examiner for testing. Attach the printout of the program and its out put along with the answer book.*

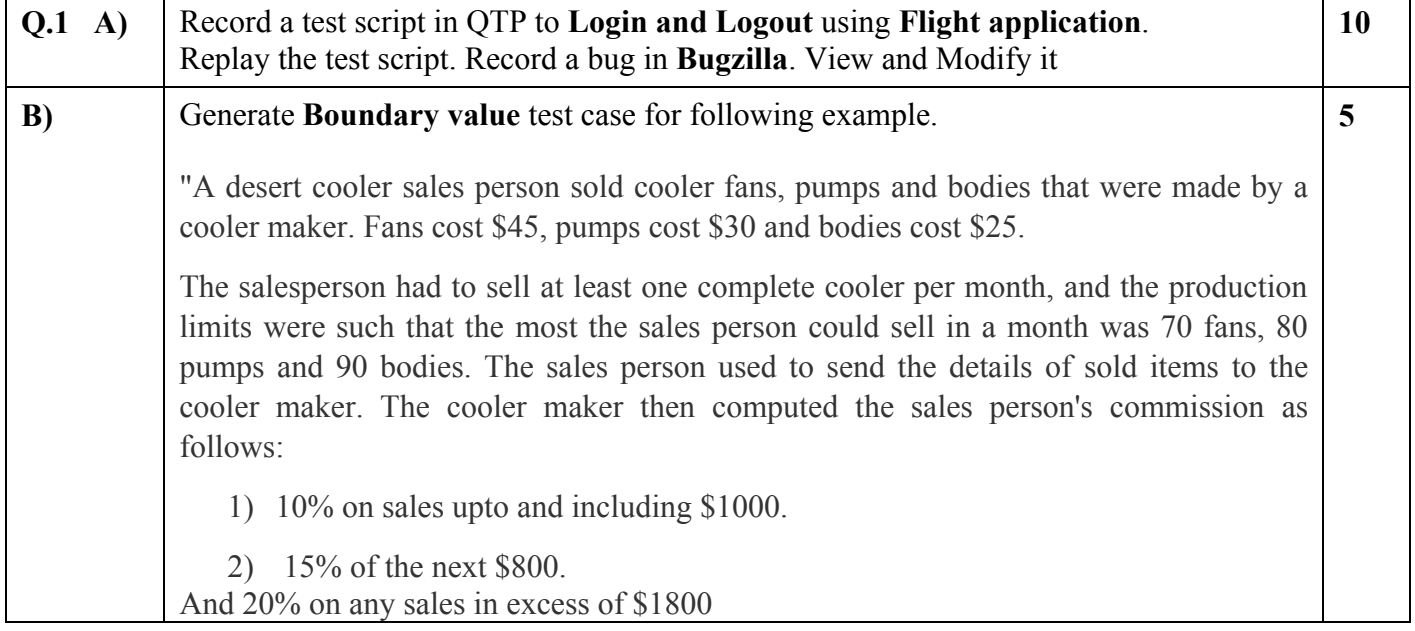

### **Duration: 3 hours** Seat No: **Marks: 40 Marks General Instructions:**

 *A practical consists of two parts: Part A (***DBMS***) and Part B (***Software Testing***) where 1. Part A consists of 25 marks.*

- *2. Part B consists of 15 marks.*
- *Viva for Part A and Part B will be taken at the time of practical as well as after the practical if required.*
- *The figures to the right indicate full marks.*
- *Create a folder with name of your seat Number in the folder "MCA\_SEM\_III\_2017"on the desktop.*
- *Answer to the questions, if any, should be written in the answer book. Use the last page for rough work.*
- *You are allowed to use help files / documentation of the software/language that you are using..*
- *If you are using any additional information, state it clearly.*
- *Once you finish with the code show it to the examiner for testing. Attach the printout of the program and its out put along with the answer book.*

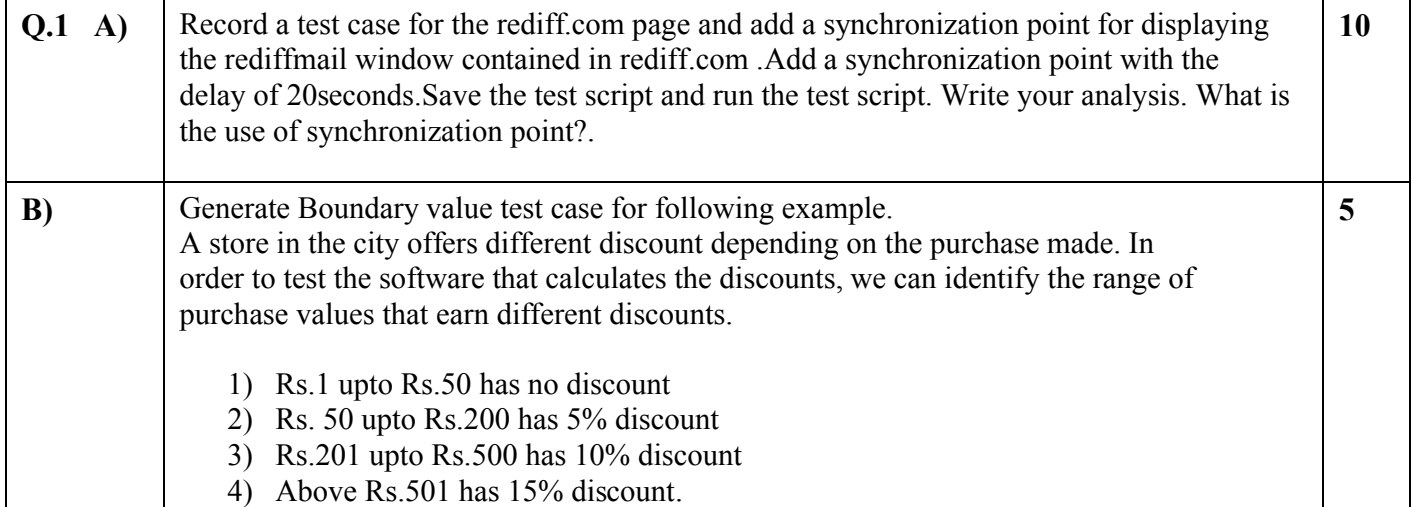

### **Duration: 3 hours** Seat No: **Marks: 40 Marks General Instructions:**

 *A practical consists of two parts: Part A (***DBMS***) and Part B (***Software Testing***) where 1. Part A consists of 25 marks.*

- *2. Part B consists of 15 marks.*
- *Viva for Part A and Part B will be taken at the time of practical as well as after the practical if required.*
- *The figures to the right indicate full marks.*
- *Create a folder with name of your seat Number in the folder "MCA\_SEM\_III\_2017"on the desktop.*
- *Answer to the questions, if any, should be written in the answer book. Use the last page for rough work.*
- *You are allowed to use help files / documentation of the software/language that you are using..*
- *If you are using any additional information, state it clearly.*
- *Once you finish with the code show it to the examiner for testing. Attach the printout of the program and its out put along with the answer book.*

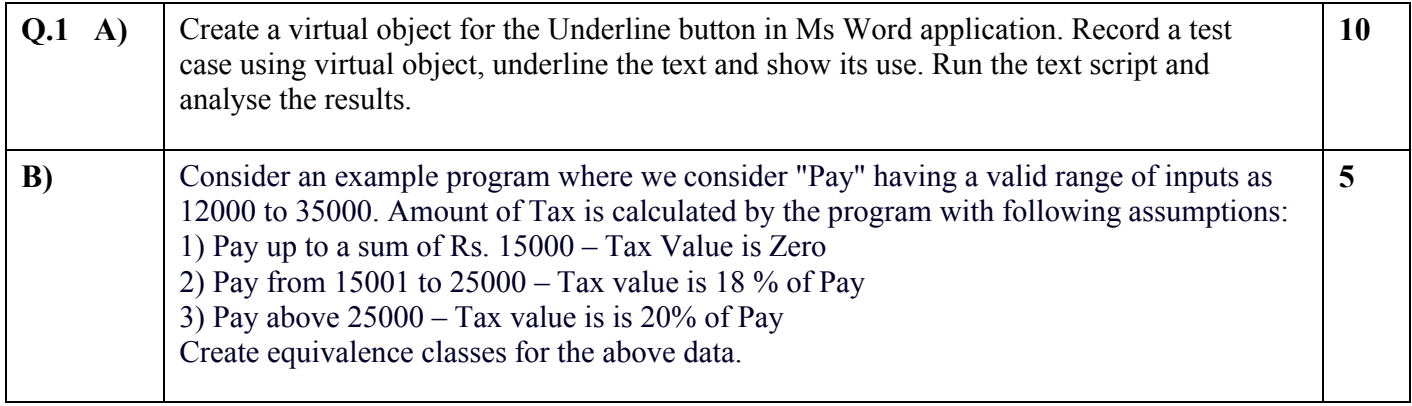

### **Duration: 3 hours** Seat No: **Marks: 40 Marks General Instructions:**

- *A practical consists of two parts: Part A (***DBMS***) and Part B (***Software Testing***) where 1. Part A consists of 25 marks.*
	- *2. Part B consists of 15 marks.*
- *Viva for Part A and Part B will be taken at the time of practical as well as after the practical if required.*
- *The figures to the right indicate full marks.*
- *Create a folder with name of your seat Number in the folder "MCA\_SEM\_III\_2017"on the desktop.*
- *Answer to the questions, if any, should be written in the answer book. Use the last page for rough work.*
- *You are allowed to use help files / documentation of the software/language that you are using..*
- *If you are using any additional information, state it clearly.*
- *Once you finish with the code show it to the examiner for testing. Attach the printout of the program and its out put along with the answer book.*

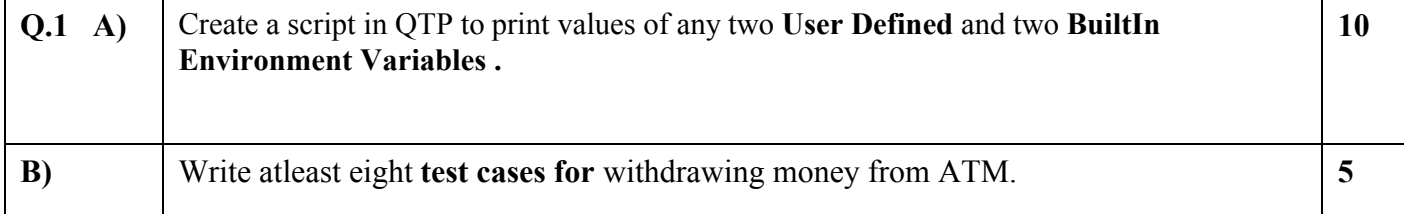

### **Duration: 3 hours** Seat No: **Marks: 40 Marks General Instructions:**

 *A practical consists of two parts: Part A (***DBMS***) and Part B (***Software Testing***) where 1. Part A consists of 25 marks.*

- *2. Part B consists of 15 marks.*
- *Viva for Part A and Part B will be taken at the time of practical as well as after the practical if required.*
- *The figures to the right indicate full marks.*
- *Create a folder with name of your seat Number in the folder "MCA\_SEM\_III\_2017"on the desktop.*
- *Answer to the questions, if any, should be written in the answer book. Use the last page for rough work.*
- *You are allowed to use help files / documentation of the software/language that you are using..*
- *If you are using any additional information, state it clearly.*
- *Once you finish with the code show it to the examiner for testing. Attach the printout of the program and its out put along with the answer book.*

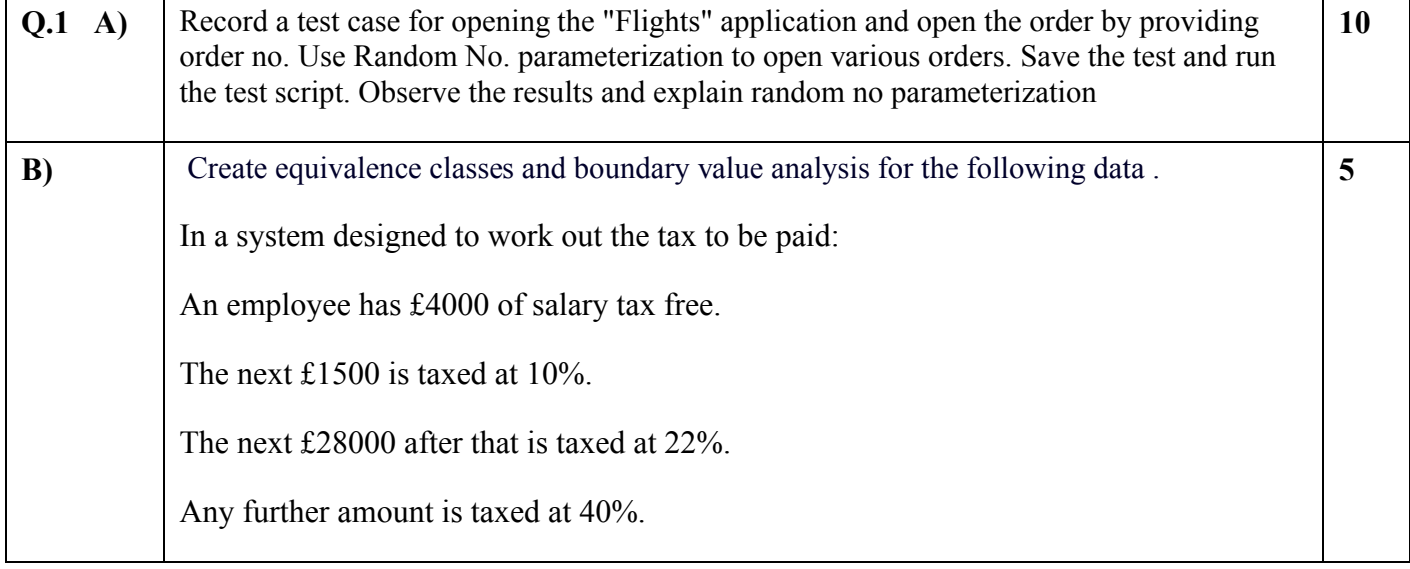

### **Duration: 3 hours** Seat No: **Marks: 40 Marks General Instructions:**

- *A practical consists of two parts: Part A (***DBMS***) and Part B (***Software Testing***) where 1. Part A consists of 25 marks.*
	- *2. Part B consists of 15 marks.*
- *Viva for Part A and Part B will be taken at the time of practical as well as after the practical if required.*
- *The figures to the right indicate full marks.*
- *Create a folder with name of your seat Number in the folder "MCA\_SEM\_III\_2017"on the desktop.*
- *Answer to the questions, if any, should be written in the answer book. Use the last page for rough work.*
- *You are allowed to use help files / documentation of the software/language that you are using..*
- *If you are using any additional information, state it clearly.*
- *Once you finish with the code show it to the examiner for testing. Attach the printout of the program and its out put along with the answer book.*

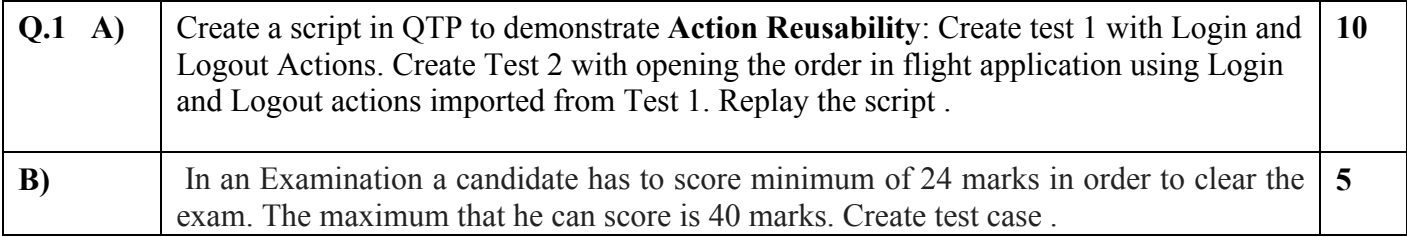